# **LabVIEW DSP Module for NI SPEEDY-33 and TI DSKs**

# **LabVIEW DSP Module**

- Intuitive, graphical environment facilitates rapid application development
- Addresses many applications with extensive function library
- Interacts in real time with application running on a DSP
- Implements filters created with the LabVIEW Digital Filter Design Toolkit
- Helps you focus more on experimenting with and teaching concepts and less time on teaching tools

**Operating Systems** • Windows 2000/XP

**Required Software** • LabVIEW 7.1

### **Compatible Hardware**

• NI SPEEDY-33

- Texas Instruments C6711 DSK
- Texas Instruments C6713 DSK

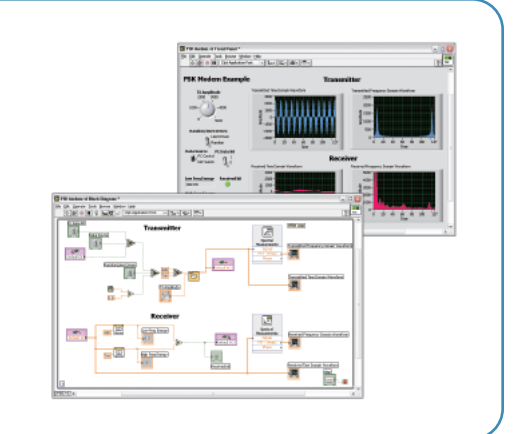

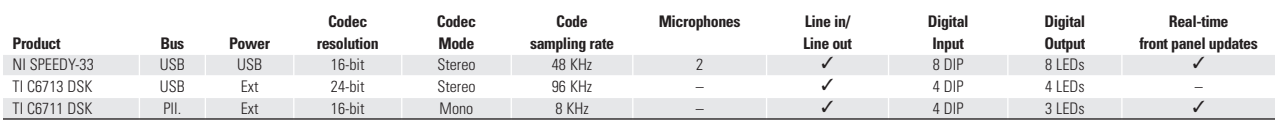

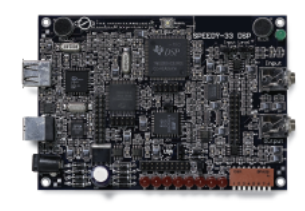

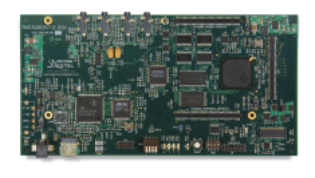

Figure 1. NI SPEEDY-33 Figure 2. TI C6713 DSK by Spectrum Digital

## **Overview**

The National Instruments LabVIEW DSP Module offers DSP-based algorithm and system design, implementation and analysis. You can apply the concepts of digital signal processing techniques, such as spectral analysis or filtering, using the LabVIEW graphical programming environment on a DSP so you can focus on concepts and results rather than tedious implementation details. The NI LabVIEW DSP Module adds features to LabVIEW that focus on creating signal processing applications that run on DSPs.

#### **For the Classroom**

The LabVIEW DSP Module provides students with a positive handson DSP experience that increases their enthusiasm for the subject matter. Because students use graphical programming methods to learn and develop applications, they can use the LabVIEW DSP Module to quickly implement DSP fundamentals on supported DSP hardware without having to write any C, assembly or script source. Students benefit from the simplicity and usability of the LabVIEW DSP Module while still being exposed to leading-edge DSP design tools.

# **Rapid Prototyping Environment**

By using a graphical programming environment such as the LabVIEW DSP Module for DSP applications, you can greatly reduce your time to market because the LabVIEW DSP Module facilitates rapid prototyping of your DSP applications on supported DSP hardware, which reduces design and development time. The graphical nature of the LabVIEW DSP Module helps create more maintainable and modular code. These advantages give you the edge you need in order to create innovative DSP applications faster.

# **DSP Targets**

The LabVIEW DSP module supports several targets including the NI SPEEDY-33, Texas Instruments TMS320C6713 DSK and TMS320C6711 DSK. The DSP Module addresses the ADC (analog-todigital converter), DAC (digital-to-analog converter), or digital I/O on the DSP target to perform single-point or multi-sample operations. You can configure the port, timing, buffer size, and several other features to suit your application needs. When you switch to another supported DSP hardware, the I/O nodes automatically change the underlying implementation for the new DSP target accordingly.

# **Application Areas and Analysis**

The LabVIEW DSP Module addresses engineering-related challenges in which DSPs are widely used. In addition to using the LabVIEW DSP Module to teach fundamental DSP concepts running on DSP hardware, you also can build communications systems, audio processing and complex motor control applications.

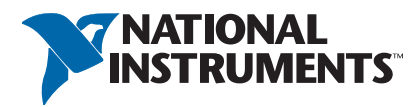

# **LabVIEW DSP Module for NI SPEEDY-33 and TI DSKs**

Other application areas include:

- Communication
- Modulation and demodulation
- FIR (Finite Impulse Response)
- IIR (Infinite Impulse Response)
- Digital and LMS (least-mean-square) filtering
- Speech processing/analysis
- Noise analysis
- Cross correlation
- Information processing

Figure 3 shows how a typical DSP application is built using the LabVIEW DSP Module. After you create your DSP VI, you compile and download it to the chosen hardware target. The code is very compact and efficient, with most applications fitting within the 32 KB words of available memory. With the NI SPEEDY-33 and TI C6711 DSK and C6713 DSK targets, you can download your DSP VI to flash memory to create a true embedded application.

One of the advantages of graphical programming with the LabVIEW DSP Module is the LabVIEW front panel, which is an interactive user interface of a DSP VI. As you are creating your DSP VI, it is easy to add controls and indicators to interactively debug and validate your code. The NI SPEEDY-33 target uses a USB connector to an SPI adapter on the board. The TI C6713 DSK target uses a USB connector to a JTAG emulator on the board.

Front panels and block diagrams in LabVIEW create reusable and modular application code. Use the front panel to define inputs and outputs to your hierarchical application code. Modular code can help reduce the time it takes to develop and debug your embedded application, which reduces your time to market.

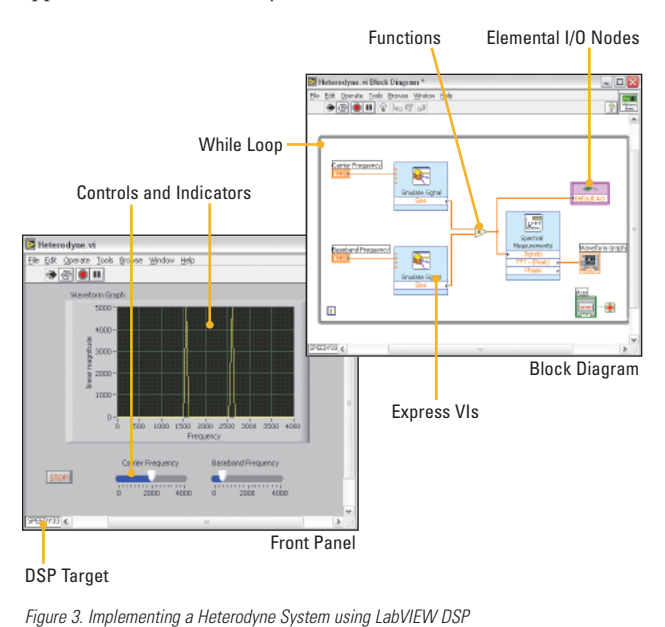

### **Function Descriptions and Highlights Elemental I/O Nodes**

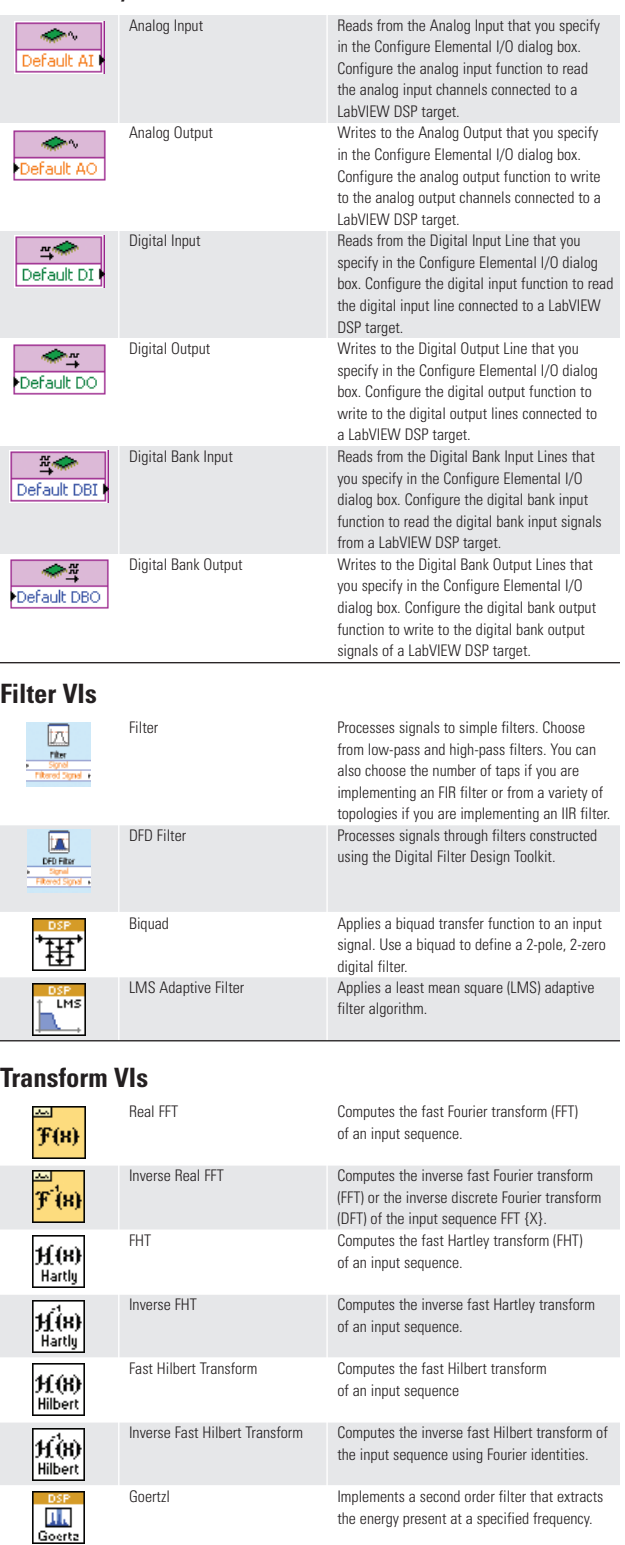

# **LabVIEW DSP Module for NI SPEEDY-33 and TI DSKs**

#### **Window VIs**

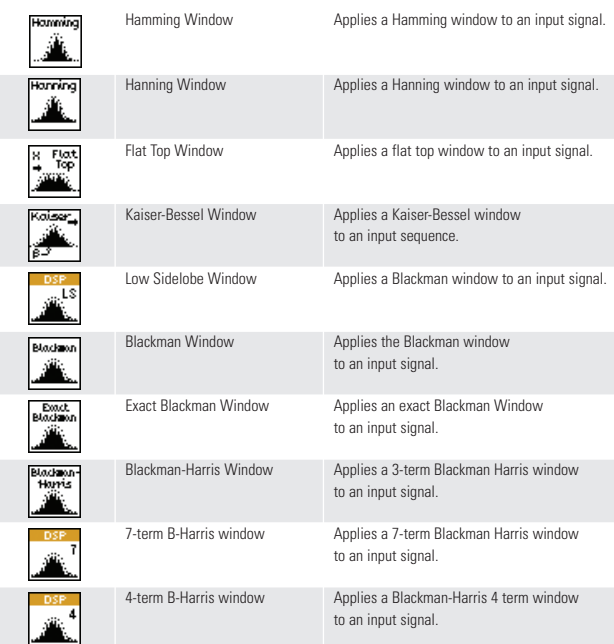

## **Time Domain VIs**

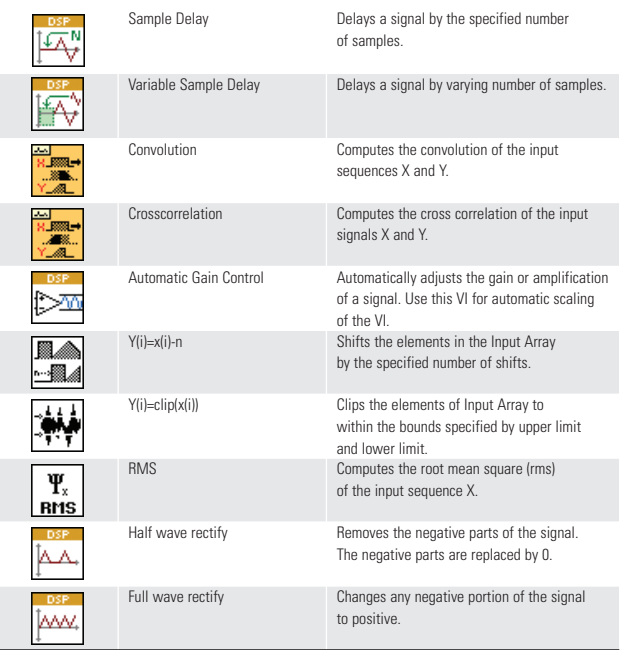

### **Embedded Signal Generation VIs**

 $\sim$ 

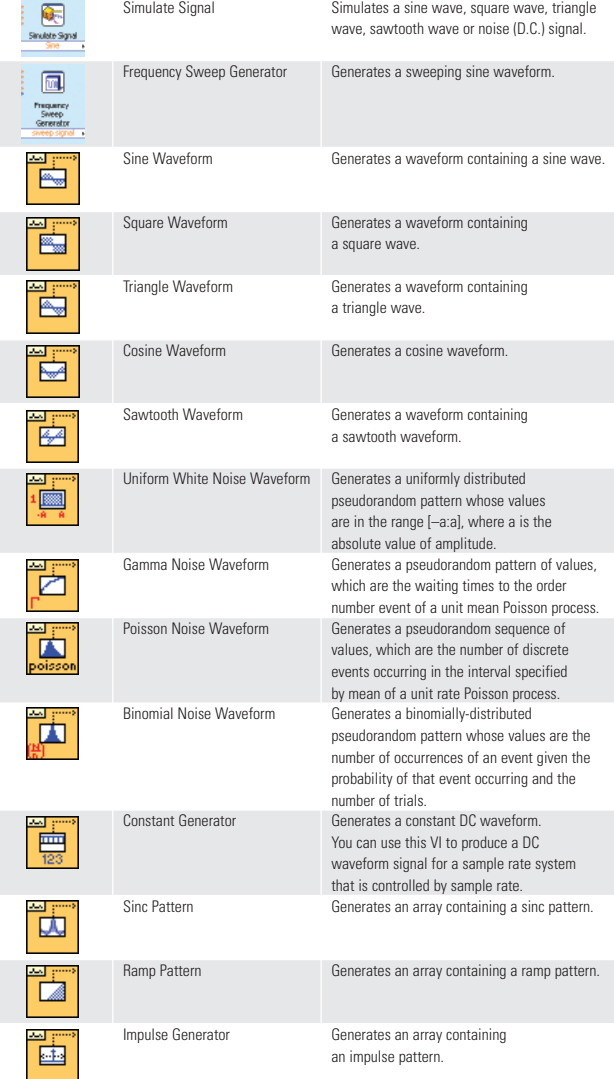

#### **Frequency Domain VIs**

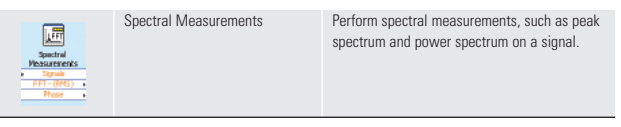

# **Ordering Information**

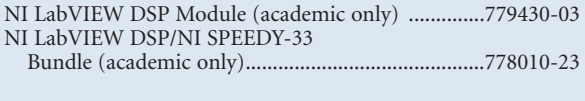

## **BUY NOW!**

*For complete product specifications, pricing, and accessory information, call (800) 813-3693 (U.S. only) or go to* **ni.com/dsp***.*

# **NI Services and Support**

NI has the services and support to meet your needs around the globe and through the application life cycle – from planning and development through deployment and ongoing maintenance. We offer services and service levels to meet customer requirements in research, design, validation, and manufacturing. Visit **ni.com/services**.

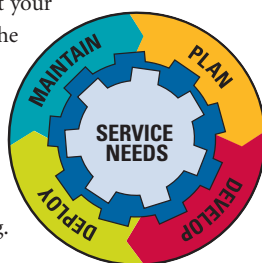

## **Local Sales and Technical Support**

In offices worldwide, our staff is local to the country, giving you access to engineers who speak your language. NI delivers industryleading technical support through online knowledge bases, our applications engineers, and access to 14,000 measurement and automation professionals within NI Developer Exchange forums. Find immediate answers to your questions at **ni.com/support**.

## **Training and Certification**

NI training is the fastest, most certain route to productivity with our tools. NI training can shorten your learning curve, save development time, and reduce maintenance costs over the application life cycle. We schedule instructor-led courses in cities worldwide, or we can hold a course at your facility. We also offer a professional certification program that identifies individuals who have high levels of skill and knowledge on using NI products. Visit **ni.com/training**.

#### **Professional Services**

Our Professional Services Team is comprised of NI applications engineers, NI Consulting Services, and a worldwide National Instruments Alliance Partner program of more than 600 independent consultants and

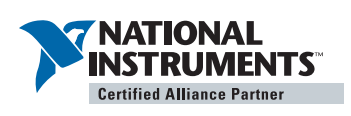

integrators. Services range from start-up assistance to turnkey system integration. Visit **ni.com/alliance**.

### **Software Service Programs**

NI offers service programs that provide automatic upgrades to your application development environment and higher levels of technical support. Our service programs ensure that you always have the latest advances in productivity and receive live, on-demand access to NI applications engineers through phone and e-mail to assist in developing your solutions. Service programs are cost effective and simplify software purchasing as an annual, fixed cost, making it easier to plan and budget than intermittent individual upgrades. You also receive discounts for our training courses and materials. For details, visit **ni.com/ssp**.

#### **Basic Service Level**

- Upgrades purchased separately
- Support by NI applications engineers, R&D engineers, partners, and community members through online Developer Exchange
- Access to Knowledgebase, example code, troubleshooting wizards, solutions, and white papers

#### **Standard Service Level**

- Automatic upgrades included
- All the benefits of Basic Service
- Support by NI applications engineers through direct phone or e-mail access
- 10 percent discount on training courses and materials

#### **Premier Service Level**

- All the benefits of Standard Service
- Support by NI senior applications engineers through direct phone or e-mail access with extended hours of operation

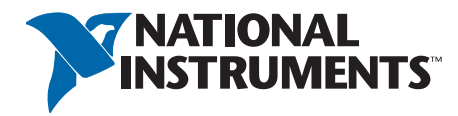

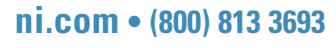

National Instruments • info@ni.com

© 2005 National Instruments Corporation. All rights reserved. LabVIEW, National Instruments, National Instruments Alliance Partner, NI, and ni.com are trademarks of National Instruments. Other product and company names listed are trademarks or trade names of their respective companies. A National Instruments Alliance Partner is a business entity independent from NI and has no agency, partnership, or joint-venture relationship with NI.